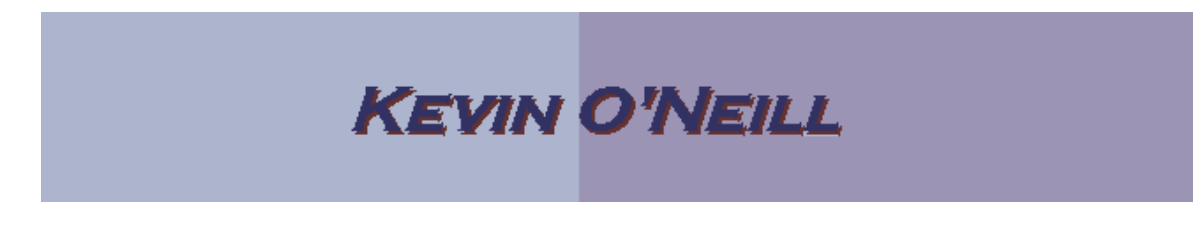

## SharePoint 2010 Site Theme

One can control the fonts, colors and theme that are displayed across a site and subsite.

To set the desired theme, follow the steps below:

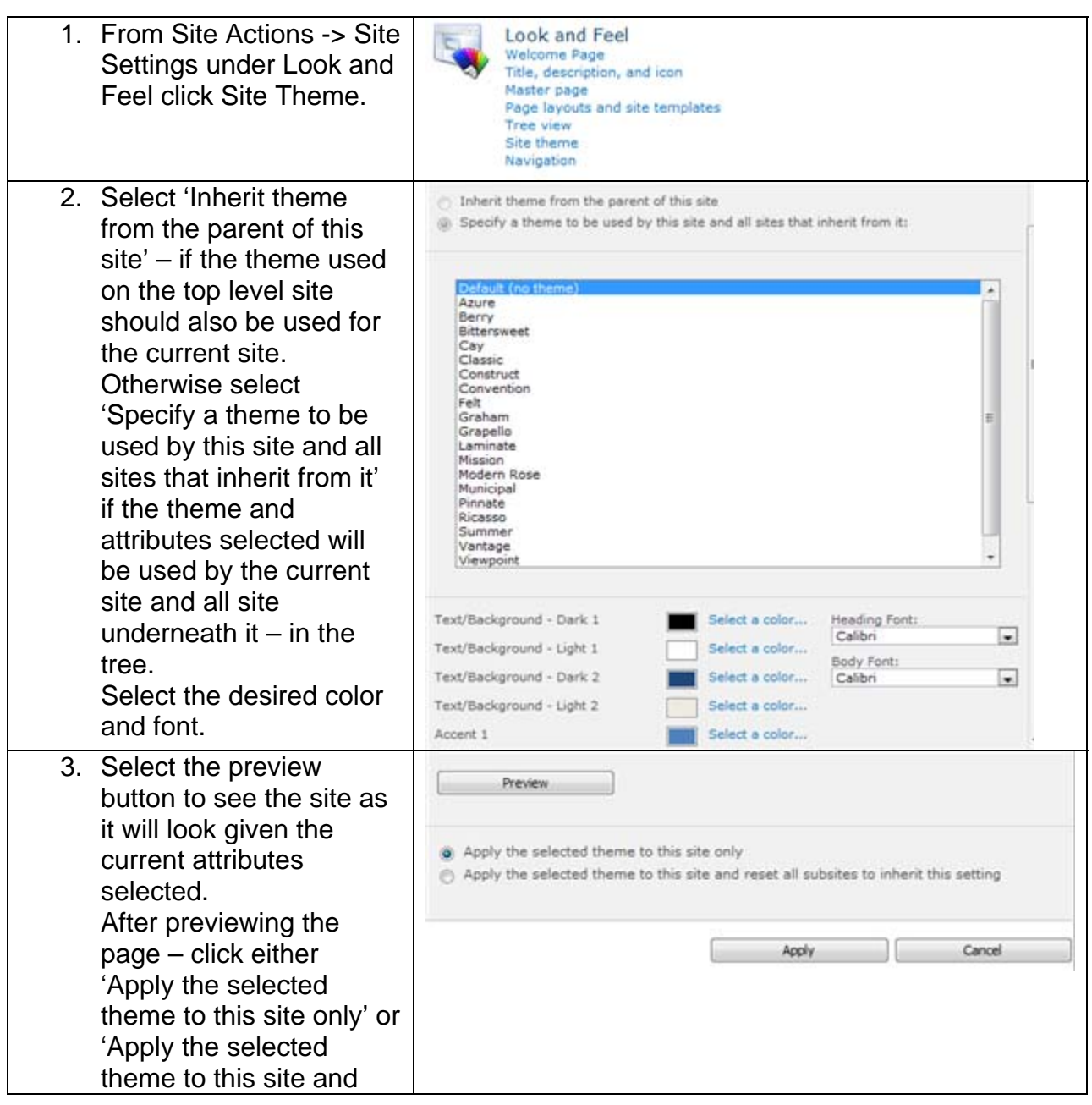

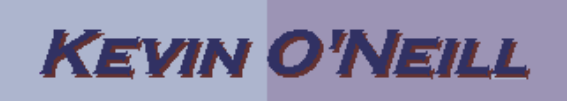

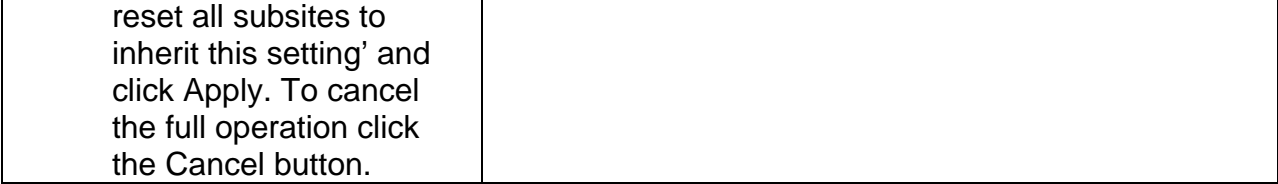